## **ТЕХНІЧНІ НАУКИ**

#### **Голик Р.Р.**

#### *студент;*

# **Ярмілко А.В.**

*кандидат технічних наук, доцент, Черкаський національний університет імені Богдана Хмельницького*

### **СИСТЕМА ГЕНЕРУВАННЯ КОДУ ДЛЯ UV-PCB-TECH**

Друковані плати займають досить помітне місце у теперішньому індустріальному світі, а виробництва друкованих плат є дуже поширеними. Існують різноманітні методи для створення таких плат, але за кожним з цих методів, перш за все, потрібно створити опис схеми, за яким виготовляється шаблон друкованої плати. Для цього часто використовують спеціальні програми створення друкованих плат. Проте за нинішніх темпів розвитку технологій виникають потреби у покращенні вже існуючих або створенні нових програмних додатків, які будуть відповідати стандартам і потребам сучасного ринку. Від таких додатків очікують забезпечення дистанційного доступу користування, удосконалених, в порівнянні з вже існуючими програмами-аналогами, функціональних можливостей, а також придатності до вбудовування в сучасні технологічні лінії виробництва. Вони повинні давати змогу отримувати у найстисліші терміни плати високої якості відповідно до сучасних стандартів виробництва.

Метою даної роботи була розробка web-додатку, який буде виконувати перетворення первинного опису друкованої плати, сформованого за допомогою наявних на ринку спеціалізованих CAD-систем, у код технологічної програми для керування виконавчим пристроєм за технологією UV-PCB-tech.

Типовий сучасний процес комп'ютеризованого виготовлення друкованої плати за технологією UV-PCB-tech передбачає застосування кількох основних інформаційних процесів (рис. 1). Перш за все виконується формування первинного опису плати (PCB) за допомогою

CAD-системи. Наступним кроком є експортування даного опису у один із можливих форматів, підтримуваних CAD-системою з якою працював користувач. Далі потрібно створити власне CNC-файл, який буде містити керуючу програму, призначену для виконавчого пристрою (найчастіше це технологічний лазер). Для цього потрібно опрацювати опис плати з накладанням технологічних параметрів, застосувавши для цього CAM-конвертор. Завершальним етапом є передача CNC-файлу виконавчому пристрою для фізичного виготовлення плати.

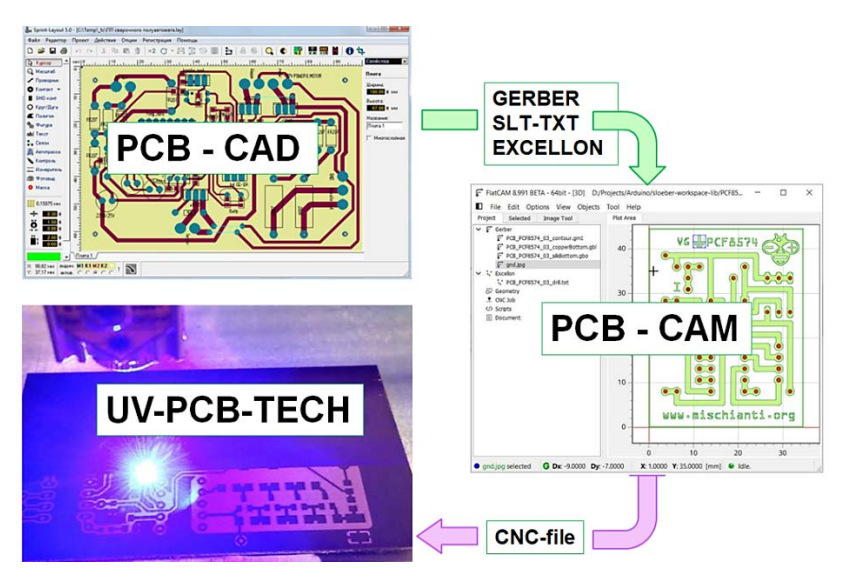

**Рис. 1. Процес комп'ютеризованого виготовлення друкованої плати за технологією UV-PCB-tech**

Розробка додатку виконувалися на основі ряду функціональних вимог, представлених користувацькими історіями, та досить широкого кола нефункціональних вимог, обумовлених особливостями прикладної галузі та технологічними обмеженнями як з боку UV-PCB-tech, так і з боку програмної інженерії. Основні функції системи стосуються маніпуляцій з вхідним описом плати, технологічними параметрами, постадійним перетворенням вхідної інформації у керуючу програму та сервісами організаційно-економічного змісту.

Важливим кроком було визначення відповідного завданням розробки архітектурного патерну. Проведений аналіз показав доцільність

архітектурного шаблону HMVC. Він містить в собі загальновідомий MVC-патерн, але дозволяє зручніше масштабувати систему, оскільки складається із множини MVC-тріад, які взаємодіють одна з одною через контролери. На основі даного патерну було розроблено архітектуру додатку (рис. 2).

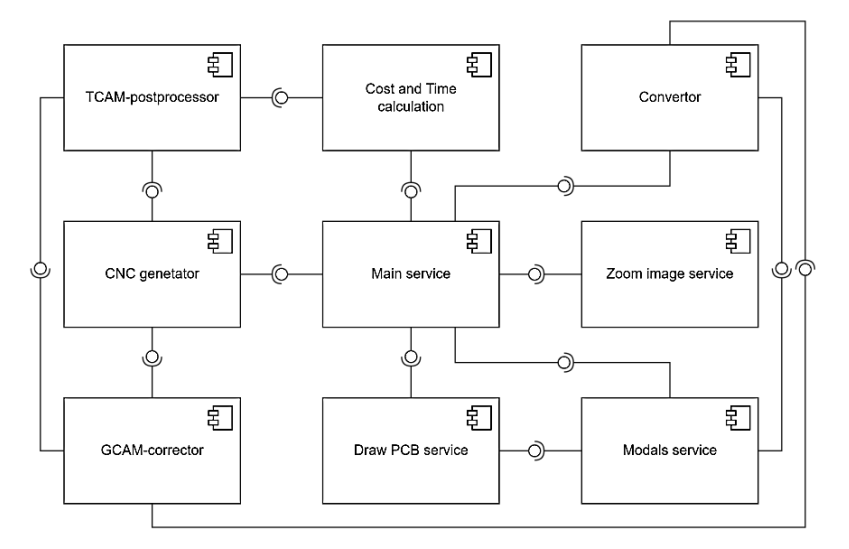

**Рис. 2. Діаграма компонентів веб-додатку генерування коду для UV-PCB-tech**

Принциповим питанням щодо кінцевої якості розроблюваного додатку був вибір принципу, за яким програмнокероване обладнання відтворюватиме геометрію елементів друкованої плати.

На поточний період розвитку технологій виготовлення друкованих плат існує різноманітне високопродуктивне обладнання, яке дозволяє виконувати інтерпретацію вхідного коду як растровим, так і векторним способом.

У випадку інтерпретації виконавчим механізмом вхідного коду у вигляді растру отримуємо шаблон PCB з меншою точністю відтворення друкованих провідників, контактних площинок та інших елементів плати. Причиною є те, що при відтворенні зображення лазерний виконавчий пристрій залишає характерний слід круглої форми в початковій точці кожного відрізку на растрі при вмиканні лазера. В результаті межі

друкованих провідників будуть формуватися заокругленими кінцями таких відрізків растру, а отже – знижується точність шаблону. Крім того, при такому підході щодо формування шаблону виконавчий пристрій працює за принципом вмикання/вимикання лазера у відповідних місцях растрової лінії, що зумовлює лишні (холості) растрові проходи і накопичення часу додаткової непродуктивної щодо формування друкованих провідників роботи обладнання UV-PCB-tech.

Альтернативний, векторний підхід кращий тим, що в даному випадку краї ліній, які обмежують друковані провідники, формуються відповідними їх просторовій орієнтації проходами виконавчого пристрою. Внаслідок цього відображення вхідної геометрії є точнішими, а, отже, якість самого шаблону – вищою. Також виконується менше вмикань/вимикань лазера (вони будуть потрібні лише при переміщенні виконавчого пристрою до наступного вектору-елементу плати) та мінімізуються холості переїзди, що забезпечує зменшення часу на обробку. Тому, незважаючи на вищу складність реалізації, вибір був зроблений на користь саме цього підходу.

Специфіка файлів опису геометрії PCB-плат полягає в тому, що параметри примітивів задаються нульовою шириною. Якщо безпосередньо перетворити файл експорту геометрії у машинні CNC-коди, то елементи PCB-плат будуть мати ширину апертури лазерної плями, що не відповідатиме вимогам кінцевого користувача сервісу UV-PCB-tech. Даний недолік усувається за допомогою перерахунку координат вузлових точок примітивів з урахуванням базової геометрії, параметрів апертури плями UV-лазера, типу елемента плати, технології обробки та критерію мінімізації переїздів. Для побудови еквідистантних траєкторій було розроблено відповідне математичне забезпечення, котре виконує корекцію первинної геометрії PCB-примітивів відповідно до атрибутів ширини лінії. Застосування у математичній моделі обрахувань у приростах дозволило уніфікувати обрахунки та зменшити обчислювальну складність алгоритмів.

Також було розроблено модель економічних розрахунків, яка забезпечує організаційно-економічну складову функціоналу, пов'язану з оцінкою користувачем оптимальності співвідношення «ціна-якість» при заданих технологічних параметрах та забезпеченням подальших кроків з оформленням замовлення.

Система розроблялася як автономний веб-додаток та орієнтована на експлуатацію на мобільних пристроях. Тому для її реалізації було

використано стандартний набір технологій: HTML, CSS, JS. Закладки, які реалізують основні алгоритми додатку, представлено на рис. 3 та рис. 4.

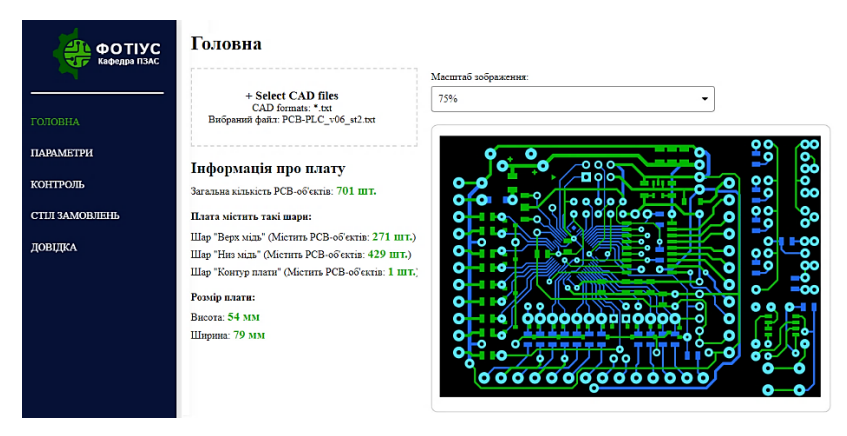

**Рис. 3. Закладка завантаження PCB-файлу** 

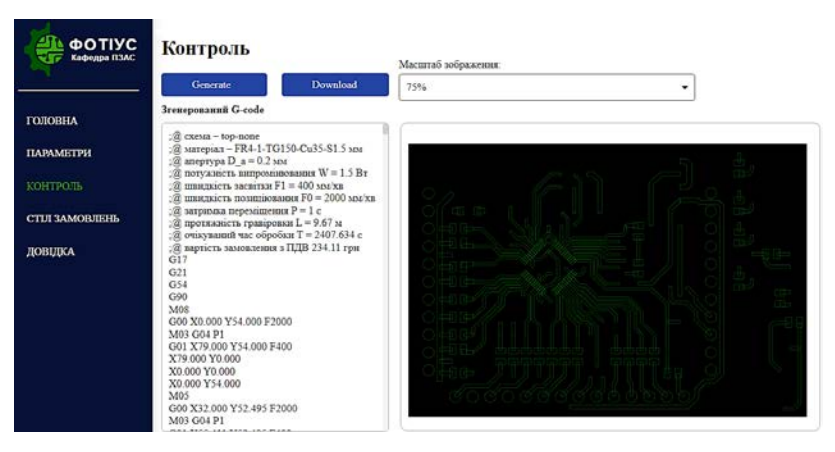

**Рис. 4. Закладка генерування CNC-файлу** 

Отже, було отримано web-додаток генерування коду для UV-PCB-tech, який забезпечує інтеграцію виробничих процесів виготовлення друкованих плат та відповідає класу IIoT- та IoT-програмних продуктів. Додаток містить базовий функціонал генерації CNC-файлів для технології UV-PCB-tech і є відкритим для подальшої розбудови шляхом нарощування та вдосконалення функціональних можливостей.